Photoshop Cs Download Gratis

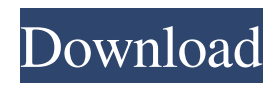

### **Photoshop Cs Download Gratis Crack + Activation Code Free [32|64bit]**

\* Chapter 1, This Book, covers Photoshop's built-in editing options. \* Chapters 4 and 7, online tutorials, have many helpful Photoshop tutorials. \* Parts of this book, Chapters 8 through 10, cover Photoshop's other features and tricks. Photoshop's powerful filters, powerful painting tools, and even 3D features allow you to do a lot more than just crop, sharpen, and straighten images. You can also change the colors in an image, correct photographic weaknesses, convert color images to black and white, and even make your own videos!

### **Photoshop Cs Download Gratis Crack+ Free X64 [2022]**

Best Free Photoshop Alternatives 1. Canva Canva is similar to Photoshop but with a different interface. The aim is to help you create good design that can increase your site's conversion rate. It has a simple and efficient interface. Best Features: Commercial-friendly for free. Paid version is also available for customization of professional-grade designs. Canvas has a wide variety of templates to help with pixel-perfect images. Canvas has a grid system that helps in designing graphics for web pages and emails. Canvas is highly SEO friendly, hence you don't have to worry about image optimization if you use this app. Canvas has a collection of various fonts and comes with a built-in library. Easy to use and has a wide range of designs. 2. CorelDraw CorelDraw is a powerful vector graphics software that you can use to make wireframes and vectors to help your designers and authors produce a clean and polished graphics for your website. It has powerful features that allow for professional graphic editing and vector designing. Best Features: Powerful features that allow for professional graphic editing and vector designing. Designs are appealing and intuitive. Designs are easily scalable. Easy navigation that allows quick navigation and access. Designs are editable and can be rearranged and reorganized. Can be used offline and supports various file types. Multiple templates included to make your design process easier. 3. Adobe Fireworks Adobe Fireworks is a great design app that is used to create and edit high-quality designs for free. It has a graphical interface that allows you to easily edit designs and re-arrange objects. It has numerous color palettes to match the designer's imagination. It has cloud-synchronization feature that helps you sync your designs to several devices. Best Features: Graphical interface that allows you to easily edit designs and re-arrange objects. Color palettes are a creative tool for designers. Drag-and-drop and snapping features to help you rearrange your layout. Cloud synchronization feature that helps you sync your designs to several devices. Multiple tools that allow you to edit and create designs. 4. CorelDraw Graphic Suite X7 CorelDraw Graphic Suite X 05a79cecff

## **Photoshop Cs Download Gratis**

Various types of footwear have been designed with closed toe portions (i.e. intended to enclose a wearer's foot or toe) to protect the toe or toes of the wearer from being exposed to the elements. Also, various types of protective footwear have been designed for work and sports uses in which the wearer's foot and/or toes must be protected from contact with sharp objects, such as a ladder, post or other upright object, that may be present in the work or sports environment, as well as from contact with the ground. Because of the fragile nature of a wearer's toes and/or feet, protective footwear generally provides little lateral support for the wearer's toe or toes. Thus, if a heel of the wearer should come into contact with a sharp object, the wearer will normally experience substantial discomfort. Prior art protective footwear, such as work boots, ladder boots and the like, generally do not include lateral protection at the toe end to protect the wearer's toes, and it is thus possible for a wearer of those types of footwear to accidentally toe their foot, or toe their toe, into a sharp object or the ground, and to then feel and experience discomfort as a result. Accordingly, there is a need in the art for protective footwear having closed toe ends to protect a wearer's toe or toes, and which includes structure to provide lateral support to the wearer's toe or toes as the wearer moves about in the footwear.AT&T has a new home called the WarnerMedia Zone, featuring all sorts of content and services. The zone will be open to all AT&T customers, but the star of the show is HBO. HBO Now, HBO Go, and the HBO Now library will be available to all customers. Plus, HBO content is on-demand, so you can stream episodes of the popular original series "Game of Thrones" and the hit movies "The Big Short" and "The Theory of Everything." HBO Max will also be offered to AT&T wireless customers for \$14.99 per month, with over-the-top content services like HBO, Cinemax, and premium network Starz included in the package. Best of all, HBO subscribers can sign up for a year of HBO Max and still keep their HBO subscription for free. But don't worry if you already have HBO; you won't lose anything if you're already an HBO subscriber. Plus, the price of HBO Max is only \$

### **What's New in the?**

\* \*\*The Eraser tool\*\* is one of the most versatile drawing tools in Photoshop. With it, you can erase objects in your images, erase unwanted portions of the background, and even remove objects that are too large to be deleted with the Eraser tool's 'Erase Parts of Image' mode. You can also crop images, resize them, and apply various effects to the content. \* \*\*The Pen tool\*\* is a useful and versatile drawing tool for creating layers, drawing polygons and lines, and modifying paths. You can also combine it with other drawing tools, such as the Line and Rectangle tools. The Pen tool also includes a special type of tool, the Magic Wand, which you can use to select items in images automatically. \*\*\*The Paint Bucket\*\* is the most common tool used to remove unwanted items from images. It allows you to fill in a color from any active layer. You can also use the Brush tool to draw over the new color you're painting with. \* \*\*Layers\*\* are one of the most powerful and versatile features in Photoshop. They allow you to combine multiple items and types of layers into a single complex object. By manipulating the various layers of an image, you can create a wide variety of effects. \* \*\*The Image Adjustment tools\*\* are designed to modify an image's colors and contrast. These tools include a Levels tool, Curves tool, Recolor tool, and several others. \* \*\*The Channels panel\*\* is used to make changes to an image's color. You can view and work with any color channel, including red, green, blue, and gray. You can also view and work with the difference channel to separate out the image's color into a multicolor representation. \* \*\*The Layer Styles options\*\* allow you to add basic or sophisticated effects to the various types of layers in an image. You can add subtle shading and glow effects to various parts of an image, as well as create multiple colored or transparent layers. \* \*\*The Paths panel\*\* is used to edit paths in layers. You can create path outlines, connect multiple shapes, adjust their positions, and even close paths. \* \*\*The Layer Mask\*\* is used to change the appearance of various layers. You can erase a layer or turn it transparent, and you can add, remove, or change the color of the layer's mask. \* \*\*The

# **System Requirements For Photoshop Cs Download Gratis:**

NVIDIA 970/AMD 10xx series and AMD 760 series APUs (graphics) Intel Core i3-5xx and AMD FX-6xxx series CPUs Intel HD 620 or AMD HD 7660 If you like playing Android games then you're in luck – with so many devices, games and Android versions available, it's never been easier to find a game or app to fit your needs. Although you might want to have the most powerful and most expensive Android phone that your bank account will allow, you're going to

Related links:

<https://www.8premier.com/adobe-photoshop-2020-step-by-step-guide/> <http://nayra-tours.com/wp-content/uploads/2022/06/kalfil.pdf> <https://oilfieldsearch.com/advert/directx-lut-viewer-make-your-own-lookup-tables/> <https://www.careerfirst.lk/sites/default/files/webform/cv/photoshop-3d-images-free-download.pdf> <http://www.okindustrie.com/cms/sites/default/files/webform/download-the-latest-adobe-photoshop-version-for-free.pdf> [https://aurespectdesoi.be/wp-content/uploads/2022/07/adobe\\_photoshop\\_70me\\_free\\_download.pdf](https://aurespectdesoi.be/wp-content/uploads/2022/07/adobe_photoshop_70me_free_download.pdf) <https://brightsun.co/free-flyer-free-photoshop-templates-to-download/> <https://www.beaches-lakesides.com/realestate/i-have-photoshop-cs5crack-bin/> <http://mysquare.in/?p=> [https://mac.com.hk/advert/download-adobe-photoshop-cc-2015-ps-exe-adobe\\_photoshop-exe-adobe/](https://mac.com.hk/advert/download-adobe-photoshop-cc-2015-ps-exe-adobe_photoshop-exe-adobe/) <https://fennylaw.com/photoshop-express-2010/> <http://www.kitesurfingkites.com/download-adobe-photoshop/> <https://mediquestnext.com/wp-content/uploads/2022/07/binlea.pdf> [https://www.lakemaryfl.com/sites/g/files/vyhlif746/f/uploads/fy22\\_adopted\\_budget\\_ada.pdf](https://www.lakemaryfl.com/sites/g/files/vyhlif746/f/uploads/fy22_adopted_budget_ada.pdf) <http://www.antiquavox.it/how-to-install-adobe-photoshop-on-linux/> [https://cosplaygoals.com/upload/files/2022/07/9vCeIRpl4fZ4SqUCi2fS\\_01\\_c66ada9968f4fbe674dc6245c21f5ee2\\_file.pdf](https://cosplaygoals.com/upload/files/2022/07/9vCeIRpl4fZ4SqUCi2fS_01_c66ada9968f4fbe674dc6245c21f5ee2_file.pdf) [http://www.intersections.space/wp-content/uploads/2022/07/200\\_free\\_photoshop\\_actions\\_and\\_presets.pdf](http://www.intersections.space/wp-content/uploads/2022/07/200_free_photoshop_actions_and_presets.pdf) <https://startpointsudan.com/index.php/2022/07/01/eye-candy-express/>

<https://thebakersavenue.com/adobe-photoshop-setup/>

<https://dokilink.com/sites/dokilink.com/files/webform/fabirew219.pdf>